# **Formación en Aplicaciones Informáticas para el Tratamiento Digital de Imágenes Aplicadas al Control de una Organización de la Comunidad Valenciana**

**Carlos Hernández Franco** 

**Departamento de Comunicaciones, Universidad Politécnica de Valencia Valencia, 46022, España** 

**Jaime Lloret Mauri Departamento de Comunicaciones, Universidad Politécnica de Valencia Valencia, 46022, España** 

**María José Viñals Blasco** 

**Departamento de Ingeniería Cartográfica, Geodesia y Fotogrametría, Universidad Politécnica de Valencia Valencia, 46022, España** 

### **RESUMEN**

Desde los distintos niveles de la Administración del Estado Español se han podido constatar los cambios que se están operando en la actividad turística de los ciudadanos, sean estos nacionales, comunitarios o del resto del mundo, y que conllevan, fundamentalmente, a un incremento del turismo de naturaleza, el ecoturismo, el turismo rural, cultural, etc. Las Tecnologías de la Información y las Comunicaciones aplicadas a la actividad turística relacionada con los espacios naturales de España, adquieren protagonismo con el desarrollo de Internet, lo cual ha conllevado a un replanteamiento de sus actividades y la manera de realizarlas, facilitando la promoción y comercialización, la gestión de la demanda, controlando la capacidad de carga del recurso turístico según el número de accesos y el impacto sobre el medio ambiente, el clima, etc. Se presentan aplicaciones informáticas para el tratamiento o procesado de imágenes que son utilizadas en el control integral de una organización de la Comunidad Valenciana encargada de explotar y mantener un determinado recurso natural protegido. Así mismo, será necesario establecer una metodología de formación y reciclaje para el personal de dicha organización, que posibilite la utilización óptima de la solución tecnológica propuesta sin que esto interfiera en las labores diarias asignadas al mismo.

**Palabras Clave:** Turismo, Espacio Natural, Tecnologías de la Información y las Comunicaciones, Internet, Tratamiento Digital de Imágenes, Intel, OpenCV, IPL, Organización, Sistema Integral, Formación, Reciclaje.

### **1. INTRODUCCIÓN**

Desde los distintos niveles de la Administración del Estado Español se han podido constatar los cambios que se están operando en la actividad turística de los ciudadanos, sean estos nacionales, comunitarios o del resto del mundo, y que conllevan, fundamentalmente, a un incremento del turismo de naturaleza, el ecoturismo, el turismo rural, cultural, etc. Y esta tendencia se incrementa cada día, provocando en ocasiones una sobre explotación de los recursos naturales disponibles [1].

Las Tecnologías de la Información y las Comunicaciones (TIC) aplicadas a la actividad turística en espacios naturales de nuestro país, adquieren protagonismo con el desarrollo de la red de redes o Internet, lo cual ha conllevado a un replanteamiento de sus actividades y la manera de realizarlas, facilitando la promoción y comercialización, la gestión de la demanda, controlando la capacidad de carga del recurso turístico según el número de accesos y el impacto sobre el medio ambiente y el clima, etc, [2].

Desde el Departamento de Comunicaciones (DCOM) de la Universidad Politécnica de Valencia (UPV), Escuela Politécnica Superior de Gandía (EPSG), y en colaboración con el Grupo de Investigación Aplicada en Turismo, Recursos Naturales y Culturales (GIAT) y la HTW de Dresden, Alemania, se propone la aplicación del tratamiento o procesado digital de imágenes en el control integral de una organización de la Comunidad Valenciana, España, encargada de explotar y mantener un determinado recurso o espacio natural protegido, Fig. 1.

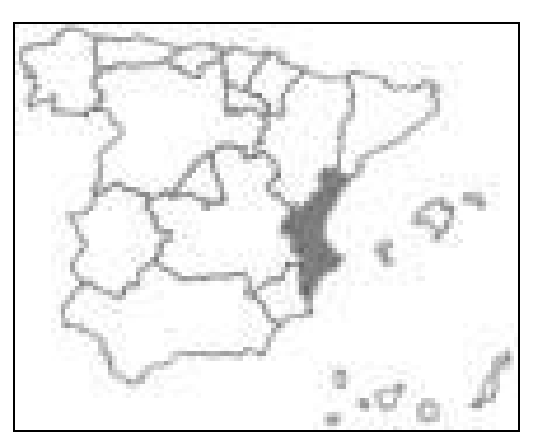

Figura 1 Comunidad Valenciana, España.

A partir de las imágenes obtenidas de cámaras web instaladas en el espacio natural resulta posible conocer en tiempo real el número de visitantes, recomendando si ello fuera necesario, itinerarios alternativos durante la visita evitando la masificación de algunas áreas, retrasos innecesarios, etc.

Al mismo tiempo, pueden ser detectadas señales de alarma referidas a los recursos o condiciones del espacio natural tales como fuegos, accesos de visitantes a zonas restringidas, alta nubosidad y/o actividad eléctrica, etc.

Los algoritmos para el procesado de imágenes son implementados utilizando la Intel® Open Source Computer Vision (OpenCV), una librería de funciones de Intel de libre distribución, así como la Intel® Image Processing Library (IPL), y que se instala en "C:\OpenCV\Otherlibs\\_IPL", en un entorno de trabajo visual y orientado a objetos, Borland C++ Builder<sup>™</sup>, el cual favorece y hace fácil la tarea del programador, el cual puede dedicar la casi totalidad de su atención al procesado de imágenes.

Además del desarrollo de las aplicaciones informáticas para el control del espacio natural, será necesario establecer una metodología de formación y reciclaje para todo el personal de dicha organización, que posibilite la utilización óptima de la solución tecnológica propuesta sin que esto interfiera en las labores diarias asignadas al mismo.

## **2. SISTEMA INTEGRAL**

Se utilizó el espacio natural "El Racó de l'Olla", ubicado en el Parque Natural de la Albufera, el más importante de la Comunidad Valenciana, como experiencia práctica de un sistema integral para el control de un espacio natural. Se trata del centro de información e interpretación del Parque Natural que ocupa una superficie de 63 ha situado en una depresión "interdunar", entre la zona "dunar" y el propio estanque de la Albufera, Fig. 2.

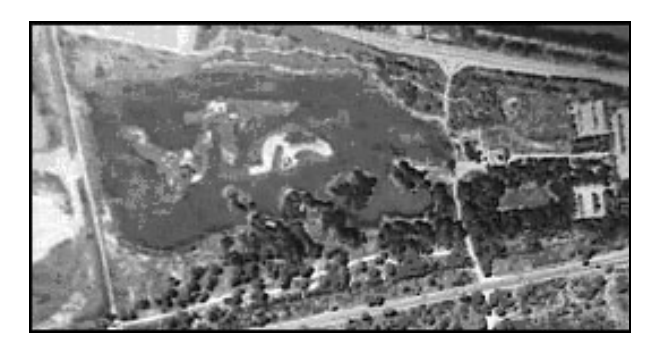

Figura 2 Vista aérea de "El Racó de l'Olla.

Para diseñar el sistema integral de control basado en las técnicas de procesado de imagen se llevaron a cabo entrevistas con los empleados del Parque Natural y se estudiaron las instalaciones existentes y los procesos y actividades allí desarrolladas, se tomaron fotos, se grabaron videos, se realizaron entrevistas a los visitantes y se revisó todo el material documental de la zona.

La propuesta técnica presentada por el grupo de investigación tuvo en cuenta la complejidad de las tareas, el coste y el impacto de la misma sobre la organización y los servicios, considerando la posible necesidad de capacitar a los empleados en el manejo de estas tecnologías [3].

# **3. INTEL Y EL TRATAMIENTO DIGITAL DE IMÁGENES**

### **La librería de funciones "OpenCV"**

La OpenCV implementa una amplia variedad de herramientas o funciones escritas en lenguaje C/C++ para el procesado de imágenes y la visión por ordenador en tiempo real. Si bien existen primitivas orientadas a operaciones de "bajo nivel" en la imágenes, tales como la binarización, el filtrado, las operaciones estadísticas, etc, la OpenCV es fundamentalmente una librería de funciones de "alto nivel" que implementan técnicas y algoritmos de procesado de imágenes tales como la calibración de cámaras, detección de patrones y objetos, "tracking" o seguimiento de objetos, análisis de formas y trayectorias, reconstrucción 3D, segmentación y reconocimiento de objetos, etc, [4].

La OpenCV puede ser descargada desde la URL siguiente:

http://www.sourceforge.net/projects/opencvlibrary

siendo los archivos y sus funciones específicas:

- 1. "OpenCV\_b3.1" (17,6MB):
- a. Archivo de instalación de la OpenCV 2. "OpenCV\_patch\_b3\_b3.1" (3,43MB):
- a. Archivo "parche" o actualización
- 3. "OpenCVReferenceManual" (3,15MB): a. Manual de Referencia para usuarios

### **La librería de funciones "IPL"**

La OpenCV utiliza, o más exactamente incluye, otra librería conocida como IPL. De hecho, las imágenes que se capturan con una cámara, como en nuestro caso utilizando la OpenCV, para ser utilizadas en un determinado sistema de procesado de imagen por ordenador, son convertidas a un formato especifico llamado "IplImage" el cual cuenta con una serie de características y atributos propios definidos por la librería IPL [5]. A diferencia de la OpenCV, la IPL tiene un objetivo más orientado al procesado de las imágenes en "bajo nivel". La IPL no es de libre distribución requiriéndose de una licencia para ser usada.

Ambas librerías han sido diseñadas y optimizadas para los procesadores de arquitectura Intel®, donde se obtienen los mejores resultados de rendimiento y tiempo de ejecución, aunque no dejan de ser compatibles con los demás tipos de procesadores.

Este rendimiento optimizado bajo este tipo de procesadores, los de Intel®, nos permite realizar aplicaciones más rápidas, lo cual en algún tipo de aplicaciones de procesado resulta más que necesario, sobretodo si es una aplicación en la que se requiere un procesado en tiempo real o de alta velocidad, como por ejemplo, la navegación de robot mediante cámaras que se encarguen de detectar los objetos y paredes, para que este pueda sortearlos sin problema antes de llegar al obstáculo.

Por último, ambas librerías presentan compatibilidad absoluta con los sistemas operativos más comúnmente utilizados en ordenadores personales, como son la familia de Microsoft Windows® y la familia de Linux.

### **Entorno de Trabajo Borland C++ Builder**

La programación de las aplicaciones, utilizando las funciones contenidas en las librerías de la OpenCV y la IPL, se realizó en el entorno de trabajo visual y orientado a objetos de Borland C++ Builder<sup>TM</sup> [6], Fig. 3.

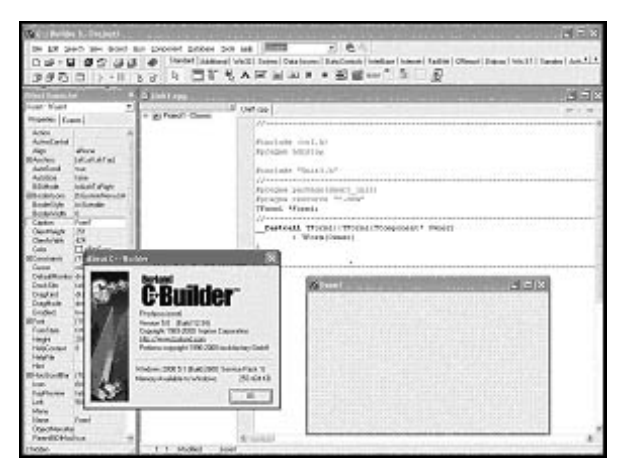

Figura 3 Entorno de trabajo Borland C++ Builder<sup>TM</sup>.

Este entorno de trabajo visual y orientado a objetos favorece y hace fácil la tarea del programador, el cual puede dedicar la casi totalidad de su atención al procesado de imágenes. En la programación se trabaja, entre otros elementos, con la ventana de edición de código, un formulario o "ficha", la paleta de componentes, el inspector de objetos, etc, Fig. 4.

| <b>WE-Denke 3 Limits</b><br><b>And Institute</b><br><b>Louis Transf</b><br>Reputes   Even  <br>Arrist.<br><b>Arizon Corrido</b><br>Akai-<br><b>White</b>                                                                                                    | to be best for boot for Courses Dealer Dat the 1990-<br>٠<br>× | <b>LA COMPANY</b><br>- 31 Forest Tierre | CELL<br>$-1.5.1$<br>□ は· 目 提示 山は @ [ limitel   upper   veloci   veloci   basebaal   bastook   leader   hand   diesel   bases   ve zij   bases   ap. 1   t<br>SPOOL - 11 32 4 DE SAMEHAK + ENALLE D<br>田田田<br>Unit cars<br><b>Britisher</b><br>tell more in                                                                                                    |
|----------------------------------------------------------------------------------------------------|----------------------------------------------------------------|-----------------------------------------|----------------------------------------------------------------------------------------------------|
|                                                                                                    |                                                                |                                         |                                                                                                    |
|                                                                                                    |                                                                |                                         |                                                                                                    |
|                                                                                                    |                                                                |                                         |                                                                                                    |
|                                                                                                    |                                                                |                                         |                                                                                                    |
|                                                                                                    |                                                                |                                         |                                                                                                    |
|                                                                                                    |                                                                |                                         |                                                                                                    |
|                                                                                                    |                                                                |                                         |                                                                                                    |
| Lake at Lock<br>Livetas<br>Andrew<br>$-$<br>Andley .<br><b>Sales</b><br><b>Industrializes</b><br><b>BEMININ</b><br><b>Elizabetian</b><br>festellais:<br>infasee<br>Existing<br>ASSESSED<br>Carlos.<br>Clarences 120<br>Cleveladas,<br><b>Distriction</b><br><b>COM</b><br><b>Billenbark</b><br><b>Little Ave</b><br><b>Current</b><br><b>Saladenian Andreal con-</b><br>Seattle<br><b>Video</b><br><b>Affrage</b><br>Disglied:<br><b>AMAZON</b><br>Draphfords<br>3-sided<br>me.<br>('Kun')<br><b>BEAM</b><br><b>Subjected</b><br>Asmilyar<br><b>NH</b><br><b>Graph</b><br>NaCissat<br><b>Hall</b><br><b>Briadinalis / Kastilizatia</b><br><i><b>Diami</b></i><br><b>Kadravina</b><br>3 plays<br>w | Silvia-Mondiffered Afrage of<br>110mCmmmm                      |                                         | that "super"buildings";<br>char Tundels michine-rehart("beloop.las")<br>trocks morate<br>Satuali Tresco (Norsi (Visqueant - Orier)<br>1 Wester Desart (<br>Winterpreters are considered as mineral rest materials and a<br>vaid Casteall Toyot (Scientificati Divisor, Gender)<br>Totahe vrimed beat conduct arisini, in a<br>GUST SIGN OVERGIA ENAGE 1296 MOLLE<br>meteorial (Fasces  destinct, MHA,  (41)<br>ANVESSIBLE STRASS AUGUST 2014, PTECLINES<br>editoralitation ("Tennice", 1) a<br>enTheoDampe:TDremsin", dremsmoir |
| زمعة<br>Yuan)<br>m<br>Shan Alkan Ave.<br>Paint/Chicking                                                                                                    |                                                                |                                         |                                                                                                    |
| today                                                                                                    |                                                                | 30 St Don't Separate                    | 244                                                                                                    |

Figura 4 Ventana de edición de código, ficha, etc.

Referente a la "paleta de componentes" disponibles en el entorno de trabajo Borland C++ Builder<sup>™</sup>, en nuestro caso se han utilizado, fundamentalmente, las paletas "Standard" e "Internet", esta última muy importante en la implementación de una aplicación de FTP a través de la cual se pueden enviar en tiempo real las imágenes obtenidas desde cualquier cámara web instalada en el espacio natural al servidor del DCOM en la EPSG para su almacenado y procesado por el grupo de investigación, Fig. 5.

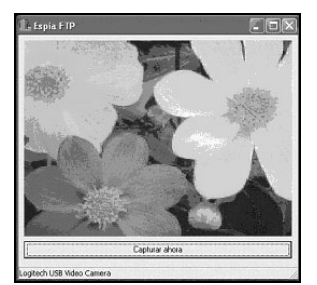

Figura 5 Ventana de aplicación para FTP.

### **4. APLICACIONES**

### **Calibrado de cámaras**

El calibrado de una cámara para una aplicación de procesado de imágenes consiste en calcular los parámetros más relevantes de la cámara, es decir, los parámetros intrínsecos, empleando como objeto de cálculo de dichos parámetros la propia cámara y determinando de esta forma su respuesta [7].

El algoritmo de calibrado consistirá en tomar una secuencia de imágenes del "patrón de calibración", típicamente una imagen del "tipo" tablero de ajedrez, donde mediante la localización y almacenamiento de todos los puntos de intersección entre cuadros blancos y negros de cada imagen de la secuencia, es posible calcular posteriormente los parámetros de la cámara [8].

La Fig. 6 muestra el aspecto general de la aplicación desarrollada para realizar el calibrado de cámaras, la cual ha sido implementada utilizando las funciones contenidas en las librerías de la OpenCV [4].

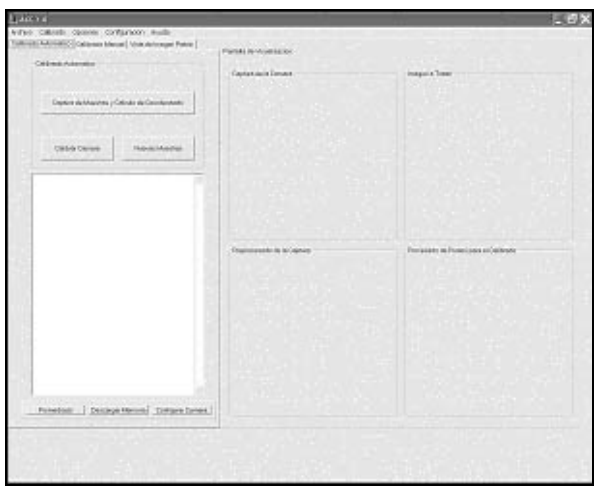

Figura 6 Aplicación para el calibrado de cámara.

### **Aplicación para procesado de imágenes - I**

La Fig. 7 muestra el aspecto general de la aplicación desarrollada para realizar el procesado de imágenes. La misma ha sido diseñada e implementada utilizando las funciones contenidas en las librerías de la IPL [5]. La aplicación implementa de las funciones de procesado de imágenes más comúnmente empleadas tales como realizar transformaciones de una imagen, filtrados, cálculo de parámetros estadísticos, convoluciones, operaciones morfológicas, etc, [9].

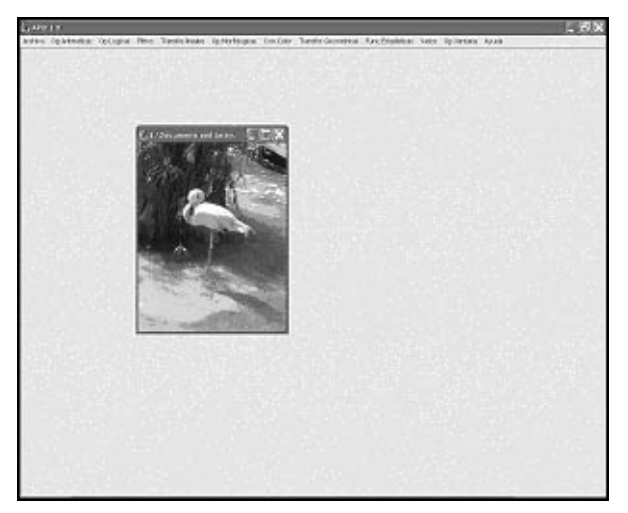

Figura 7 Aplicación para procesado de imágenes - I.

Se ha dotado a la aplicación de un entorno de trabajo muy "intuitivo", similar al de otras aplicaciones de este tipo, y dividido en dos áreas o regiones claramente diferenciadas. La primera, la barra de menú donde encontramos todos las funciones implementadas. La segunda, el entorno de trabajo, que para mayor comodidad se ha realizado mediante un sistema de ventanas "hijas" que implica que las imágenes cargadas para ser procesadas no puedan salir del entorno de trabajo establecido.

### **Aplicación para procesado de imágenes - II**

La Fig. 8 muestra el aspecto general de una segunda aplicación desarrollada para realizar el procesado de imágenes. La misma ha sido diseñada e implementada utilizando las funciones contenidas en las librerías de la OpenCV y de la IPL [4] [5].

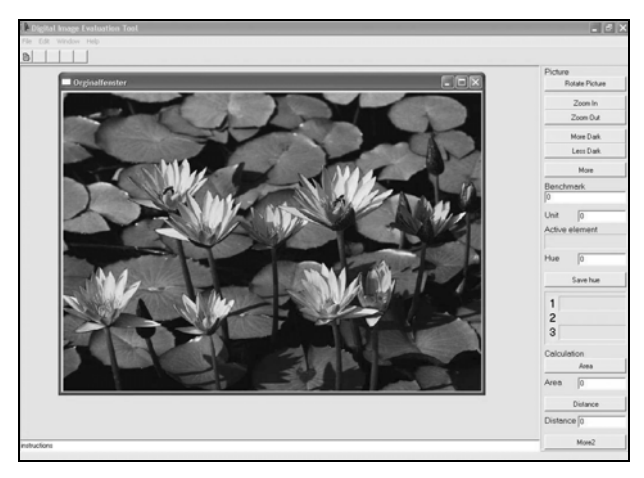

Figura 8 Aplicación para procesado de imágenes - II.

La aplicación implementa las funciones de procesado de imágenes más comúnmente empleadas. Sin embargo, la misma ha sido diseñada para ser utilizada por personal menos cualificado en las técnicas y algoritmos para el tratamiento de las imágenes con el fin de obtener información de forma "automática", por ejemplo, monitores del espacio natural, personal científico, tanto nacional como internacional, que labora por temporadas en el mismo, etc, [1] [2] [9]. Esto último fue decisivo en la utilización del Inglés en la interfaz de usuario.

La aplicación desarrollada puede dividirse en tres áreas o regiones. La primera, constituida por el cuadro de menú de la aplicación, donde se pueden encontrar de forma rápida los accesos a todas las operaciones que se pueden realizar con dicha aplicación.

La segunda, será donde se realizará la presentación o visualización de los resultados del procesado sobre la imagen, o imágenes seleccionadas. Esta área se considera como el "workspace" de la aplicación.

Por último, la tercera área o región, está integrada por el panel de control de la aplicación. En la misma es donde se sitúan los controles necesarios para llevar a cabo el procesado de la imagen. Existirá una agrupación "funcional" o "lógica" de los mismos con vista a facilitar las labores de procesado así como la manipulación de los resultados parciales obtenidos, Figs. 9 y 10.

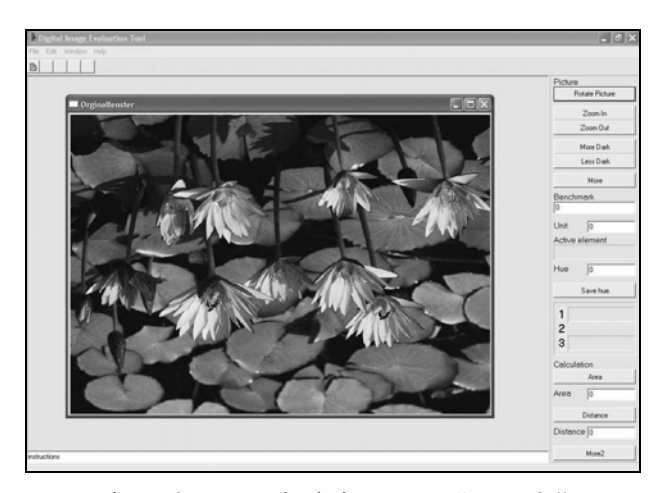

Figura 9 Procesado de imágenes, "*rotación*".

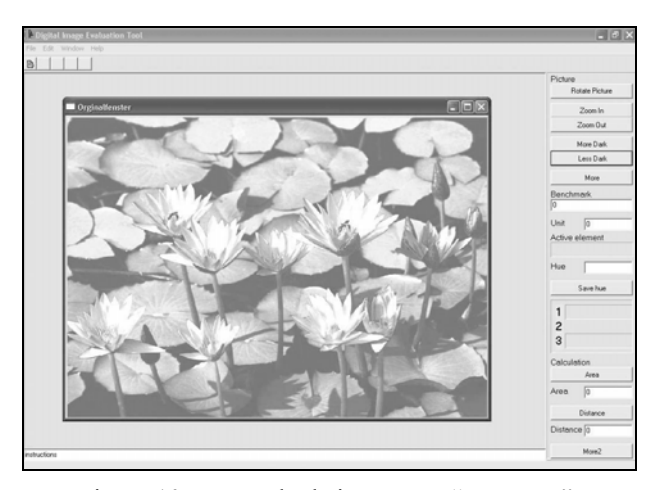

Figura 10 Procesado de imágenes, "*contraste*".

### **5. FORMACION Y RECICLAJE**

Como se comentó con anterioridad, para diseñar el sistema integral de control basado en las técnicas de procesado de imagen se llevaron a cabo entrevistas con los empleados de la organización, se estudiaron las instalaciones existentes, los procesos, las actividades allí desarrolladas, etc.

Para realizar un análisis más realista de la situación también se tomaron fotos, se grabaron videos, se realizaron entrevistas a los visitantes y se revisó todo el material documental de la zona.

Resultó de gran importancia sopesar, dentro de la propuesta técnica presentada por el grupo de investigación, además de la complejidad de las tareas, el coste y el impacto de la misma sobre la organización y los servicios, la posible necesidad de capacitar a los empleados en el manejo de estas tecnologías que irrumpían por vez primera en la organización.

Un aspecto fundamental fue determinar el "e-perfil" de cada miembro de la organización, su formación académica, la interrelación con otros miembros de la organización, el tipo de información a procesar, las tareas a realizar, las decisiones a tomar, etc.

Debido a la novedad de las TIC aplicadas a las labores diarias, en este caso para el control "automático" de presencia, de visitantes, de señales de alarmas, etc, en todos los casos fue necesario realizar cursos y/o seminarios de formación y reciclaje.

Intentando no interferir en el diario funcionamiento de la organización se procedió, inicialmente, de la siguiente forma:

- 1. Elaboración de "Manuales de Usuarios", en las dos lenguas oficiales de la Comunidad Valenciana, de todas las aplicaciones desarrolladas
- 2. Elaboración de "Manuales Técnicos", en las dos lenguas oficiales de la Comunidad Valenciana, de todo el equipamiento integrante del sistema integral para el control del espacio natural
- 3. Implantación y puesta a punto del sistema integral en el espacio natural
- 4. Seminario "formativo inicial", sobre las aplicaciones y los elementos del sistema, así como los procedimientos de funcionamiento, para todos los miembros de la organización, agrupados según su "e-perfil". Se propuso, y fue aceptado por el colectivo con algunas excepciones debido a imperativos personales, la realización del semario en horario fuera de la jornada laboral y en días festivos. La tecnología actuó como un "estímulo" en la participación, la formación y el reciclaje.

Después de varias semanas de comprobación y ajuste del funcionamiento del sistema integral en la organización se procedió, finalmente, a:

- 1. Reelaboración de "Manuales de Usuarios". Teniendo en cuenta las sugerencias y propuestas de mejoras realizadas durante todo ese tiempo
- 2. Relaboración de "Manuales Técnicos"
- 3. Elaboración de "Manuales de Procedimientos". Definidos por la propia experiencia práctica
- 4. Rediseño, reimplantación y puesta a punto de nuevos elementos del sistema integral en el espacio natural

5. Seminarios "formativos específicos", sobre las aplicaciones y los elementos del sistema, así como los procedimientos de funcionamiento, para todos los miembros de la organización, agrupados según su "eperfil"

### **6. CONCLUSIONES**

Desde los distintos niveles de la Administración del Estado Español se han podido constatar los cambios que se están operando en la actividad turística de los ciudadanos, orientados fundamentalmente hacia un turismo de naturaleza, el ecoturismo, el turismo rural, cultural, etc. La aplicación del tratamiento digital de imágenes facilita el control integral de una organización de la Comunidad Valenciana, encargada de explotar y mantener un determinado recurso natural protegido.

Las aplicaciones desarrolladas para el tratamiento o procesado digital de imágenes fueron implementadas utilizando la OpenCV y la IPL en un entorno de trabajo visual y orientado a objetos Borland C++ Builder<sup>™</sup>, con lo cual se logra minimizar el costo en el desarrollo de este tipo de aplicaciones.

Fue necesario establecer una metodología de formación y reciclaje continuos para todo el personal de dicha organización, y que incluyó la elaboración de manuales de usuarios, técnicos y de procedimientos, así como la determinación de un "e-perfil"que garantizó conocer las necesidades formativas de cada miembro. El uso de las TIC ha tenido buena aceptación por parte de la organización, siendo su utilización óptima una ayuda y no una interferencia en las labores diarias.

### **7. REFERENCIAS**

- [1] Viñals Blasco, María José et al., "Herramientas Técnicas para la Gestión del Turismo Sostenible en Humedales", Ed. UPV-SEHUMED, 2001
- [2] Viñals Blasco, María José; Bernabé García, Antonio, "Turismo en Espacios Naturales y Rurales", Ed. UPV, 2000
- [3] Hernández Franco, Carlos; Muñoz García, Salvador, "Control de Parques Naturales Utilizando las Nuevas Tecnologías", Ejercicio Final de Carrera, EPSG, UPV, 2003
- [4] Intel Corporation, "Open Source Computer Vision Library. Reference Manual", Ed. Intel Corporation, 2001
- [5] Intel Corporation, "Intel<sup>®</sup> Image Processing Library. Reference Manual", Ed. Intel Corporation, 2000
- [6] Charte Ojeda, Francisco, "Programación con C++ Builder 5", Ed. Anaya Multimedia, 2000
- [7] González, Rafael C.; Woods, Richard E., "Tratamiento Digital de Imágenes", Ed. Addison-Wesley/Diaz de Santos, 1996
- [8] RUSS, John C., "The Image Processing Handbook", Ed. CRC Press, 1995
- [9] Hernández Franco, Carlos; López Monfort, José J.; Gavilá Lara, Antonio V., "Procesado de Imágenes Utilizando la Intel® Open Computer Vision", Ejercicio Final de Carrera, EPSG, UPV, 2004